## **Package Dependencies panel**

Before exporting or sharing a package as a independent used project, you need to identify and analyze package dependencies first. The **Package Dependencies** panel will help you with that. The **Package Dependencies** panel is displayed when you select to [share](https://docs.nomagic.com/display/MD190/Sharing+project+data) or [export](https://docs.nomagic.com/display/MD190/Exporting+packages+to+new+projects) packages.

Before hiding a package, you can identify and analyze package usages and usages of all elements in the package first. The **Package Usage** window will help you with that. The **Package Usage** panel is displayed when you choose to check usages of elements in the selected packages [for hiding.](https://docs.nomagic.com/display/MD190/Hiding+packages)

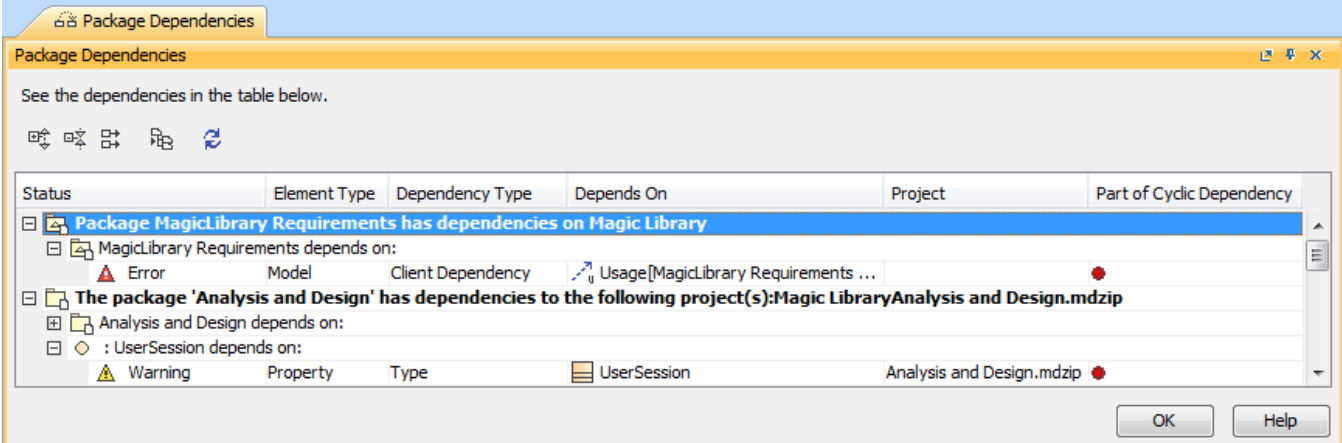

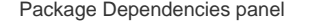

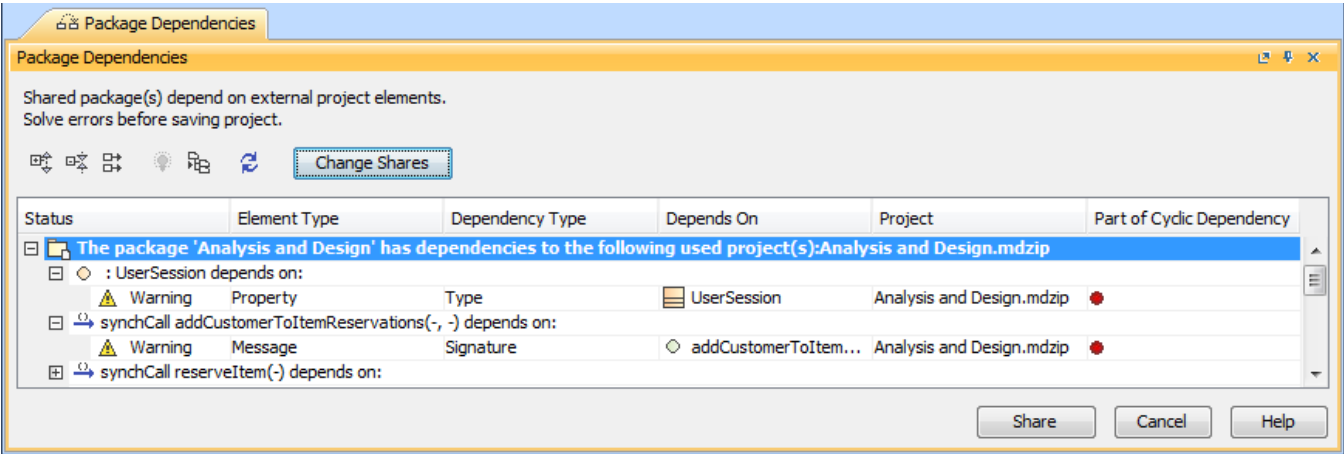

Package Dependencies panel when checking dependencies on package sharing

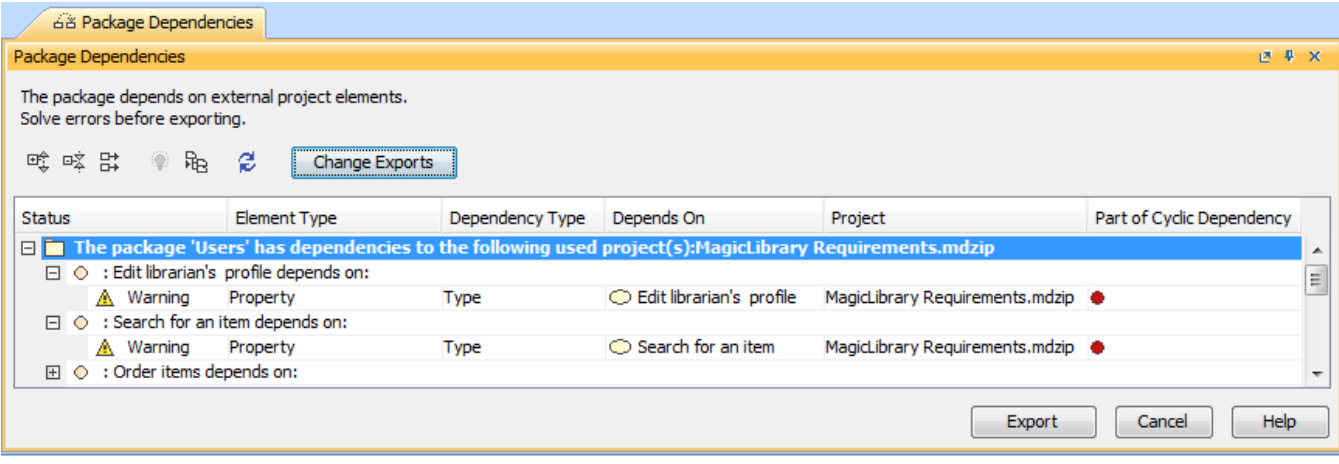

Package Dependencies panel when checking dependencies on package exporting

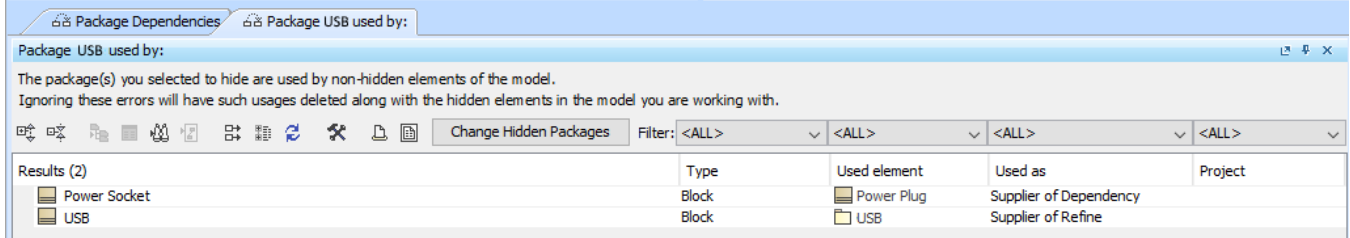

Package Usage search window when checking usages on package hiding

The **Package Dependencies** panel has a table which shows the list of dependencies and buttons for managing data displayed in this table.

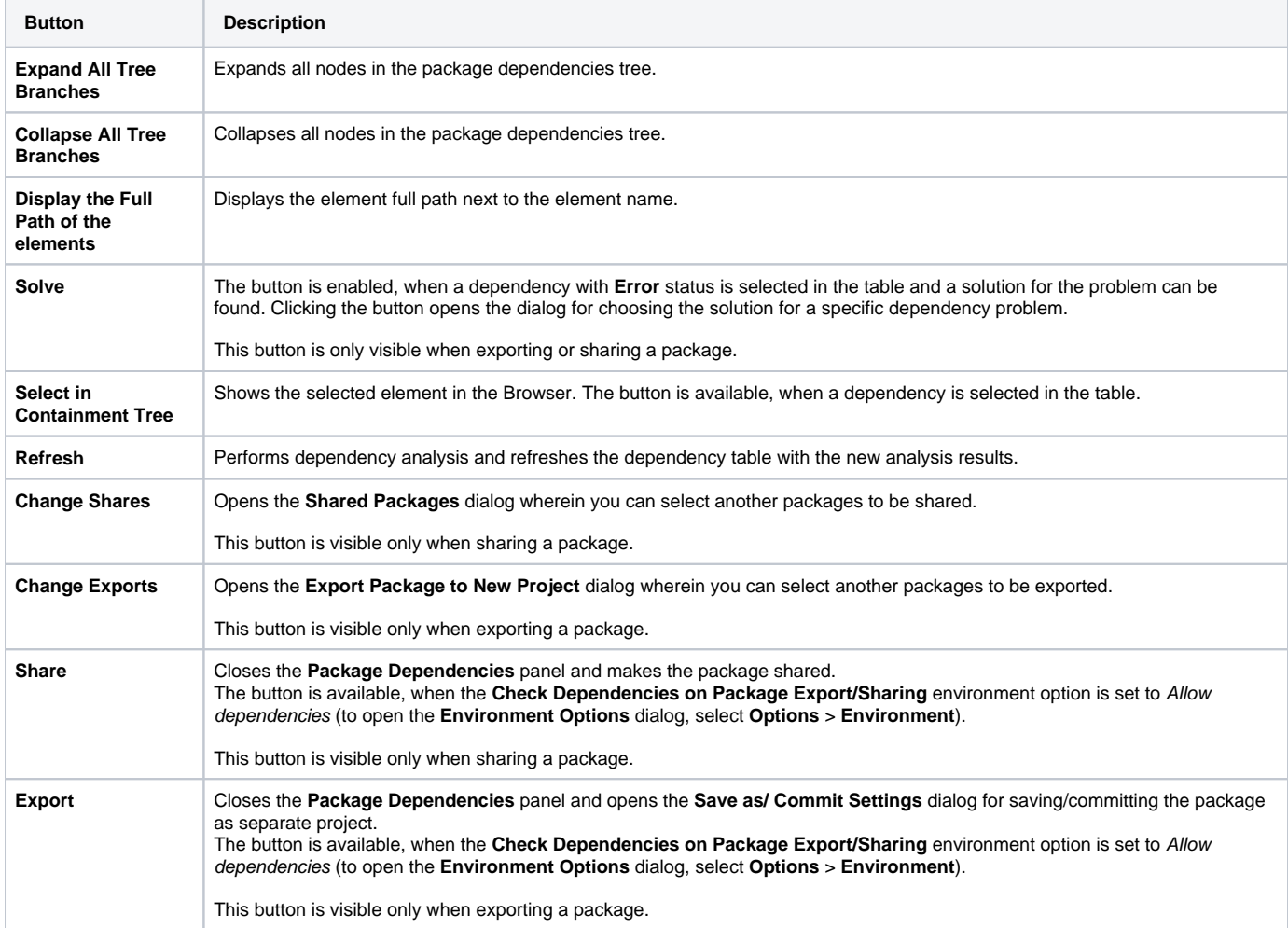

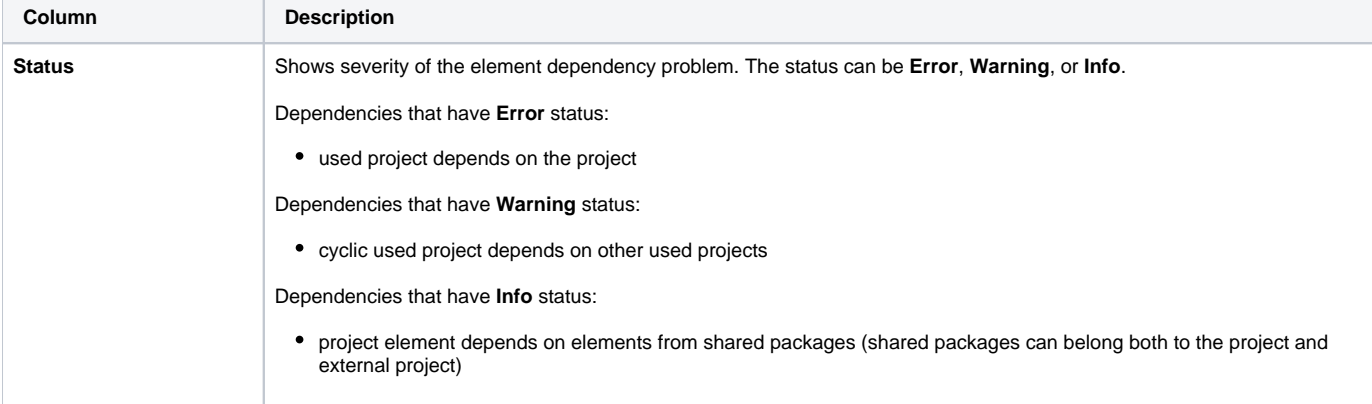

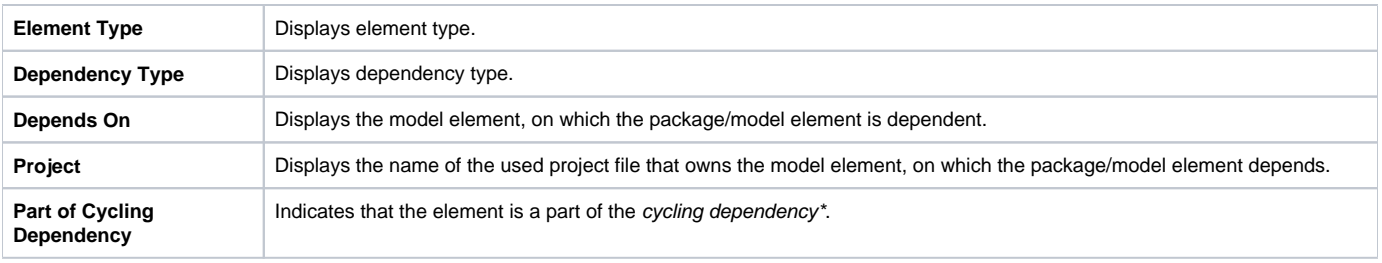

## **Evclic dependency** If there is a chain of dependencies such that A M(1), M(1) M(2), M(2) M(3), ..., M(X) M(A), where:

**Related pages** A is an element from the used project M(A)

- M(1..X) are other used projects
- [Identifying Package Dependencies](https://docs.nomagic.com/display/MD190/Identifying+Package+Dependencies)
- AnalyZi(x) iseplemento elependencia monts A M(x) is element A dependency narused project M(x)
- [Unresolved dependencies](https://docs.nomagic.com/display/MD190/Unresolved+dependencies) M(y) M(x) is a dependency of at least one element in used project M(y) on used project M(x),

then this chain is called a cyclic dependency and every atomic dependency in this chain is considered as part of cyclic dependency.